#### **Megasas megasas** An efficient SCSI HBA emulation for KVM/Qemu

**Hannes Reinecke** SUSE Labs hare@suse.de

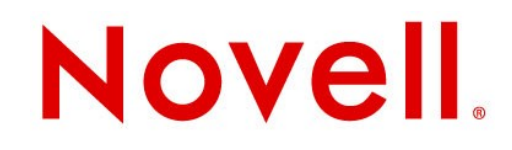

### **Qemu device emulation goals**

- Emulate existing hardware
- Emulate common drivers
- Device multiplication
	- Network drivers
	- Storage drivers
- Supports various platforms

## **KVM device emulation goals**

- Efficient emulation on Linux
- Paravirtualisation: virtio
- One device only, but efficient
- Main focus on x86 platform
- (Alex Graf it ported to PPC and S/390 :-)

#### **SCSI device emulation**

- Two types: scsi-disk, scsi-generic
- Scsi-disk emulates disk access
	- Translates every command
	- Using bounce-buffers to transfer data
	- Using bdrv\_XXX functions to access backing device
- Scsi-generic for everything else
	- No command translation
	- SG\_IO to pass commands to backing device

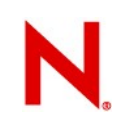

### **SCSI HBA emulation**

- Emulates NCR/LSI 53c8xx
- SCSI parallel HBA
- All devices are emulated as SCSI parallel devices
- Emulates on HBA level:
	- Scripts engine
	- SCSI parallel protocol quirks
- Prone to breakage

# The search for an HBA

### **HBA emulation goals**

- Should be a SCSI driver
	- I want to use all the nifty sg\_XX tools
- Existing driver / hardware
	- Emulate only one side, use existing driver for the guest
- Simple driver / HBA interface
	- Efficient implementation, less coding
- Protocol independent interface
	- All type of devices should be passed/emulated
	- Full protocol handling cumbersome

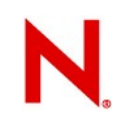

### **Protocol independent interface**

- Excludes protocol-specific drivers
	- SAS/FC HBA
- Possible HBA types:
	- LSI MPT driver
	- I2O driver
	- RAID driver

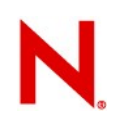

# **Simple HBA interface**

- LSI MPT interface rather complex, so not doing it
- I2O … well
- RAID driver:
	- Aacraid: Can't stand Adaptec …
	- Hpsa: new development, not readily available
	- Megaraid: Old interface horrible
	- 3Ware: SATA mainly, not really multiprotocol
- Megaraid SAS has a pretty simple interface
	- Protocol independent
	- Simple structure

# Updating KVM/Qemu

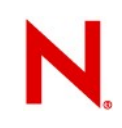

# **Qemu/KVM SCSI implementation**

- Very old style:
	- Requests are opaque, access via 'tag'
	- Sequential processing
	- Call ->send\_command() to evaluate CDB
	- Receive completion on tag
	- Call ->read data() / ->write data() to fill buffer
	- Receive completion
	- Access the buffer via ->get\_buf()
	- Finish command
	- Sense data has to be requested separately

#### **Megasas cmd handling**

- Receive command
	- Two type of commands: SCSI Passthrough and direct I/O (Read/Write) commands
	- Data is passed via SGLs
- Handle command
	- Process command
	- Process I/O
	- Handle exceptions
- Send back status & sense code

### **First try: Rewrite SCSI stack**

- Expose the SCSI request to SCSI driver
- Allow driver to pass scatter-gather list to the block driver
- Allow the driver to access sense data directly
- Update existing driver to the new interface
- Quite intrusive ...

# Scatter-gather list passing

#### **Scatter-gather list handling**

- Scatter-gather list is received by the HBA
- Convert and pass down to backing device
- File-backed:
	- Using aio to write data / sgl to disk
- Device-backed:
	- Using SG\_IO to write data/sgl to device
- SG list might be misaligned
- No definite indication for this
	- A priori checking required

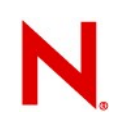

### **Misaligned sg lists**

- Request queues on host and guest might have different parameter
- Passing misaligned sg list results in I/O error
- Ideally: queue parameter are aligned
	- No guarantee
- Pass host queue parameter up to the guest
	- megaraid\_sas reads parameter off the hba, so we can be passing the information

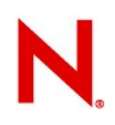

## **HBA – disk mapping**

- Request queue reflects the HBA settings
- Connecting devices from different HBAs to megasas emulation will not work
- Disallow, have a 1:1 (host)disk / (guest) HBA mapping initially

# Developing the driver

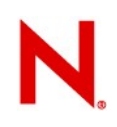

#### **Linux driver as template**

- Quite complete interface description in megaraid\_sas.h
- Implement target side to match linux driver expectations
- Simple frame interface:
	- Driver allocates ring buffer and passes location of head and tail pointer to HBA
	- Driver writes frames, updates head pointer, and notifies HBA via mmio
	- HBA processes frames, updates tail pointer, and notifies driver via doorbell register & interrupt

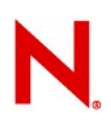

### **Windows booting**

- HBA detection failed; frame analysis didn't reveal anything
- Analyse qemu traces: driver checks for the number of available frames and aborts??
- Disassemble windows driver:
	- Driver reads the number of frames from the driver
	- If this number is not 1000  $\rightarrow$  abort
- (How stupid can one get …)
- Fix frame number to 1000
- Windows boots :-)

### **Management interface**

- Most of the protocol given to management functions
- Stand-alone management CLI 'MegaCLI'
- Implement rudimentary functions to make CLI work
- ¼ of calls undocumented
- 'Educated guesswork' to implement missing functions
- CLI now runs without errors
- (without functionality, too)

# Initial results

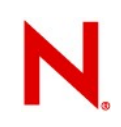

### **I/O performance**

#### • Bonnie run on LSI:

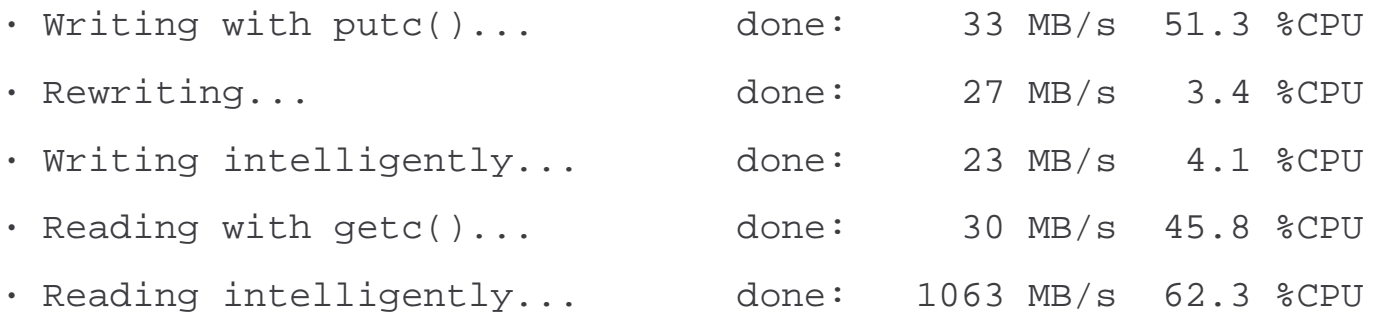

#### • Bonnie run on Megasas:

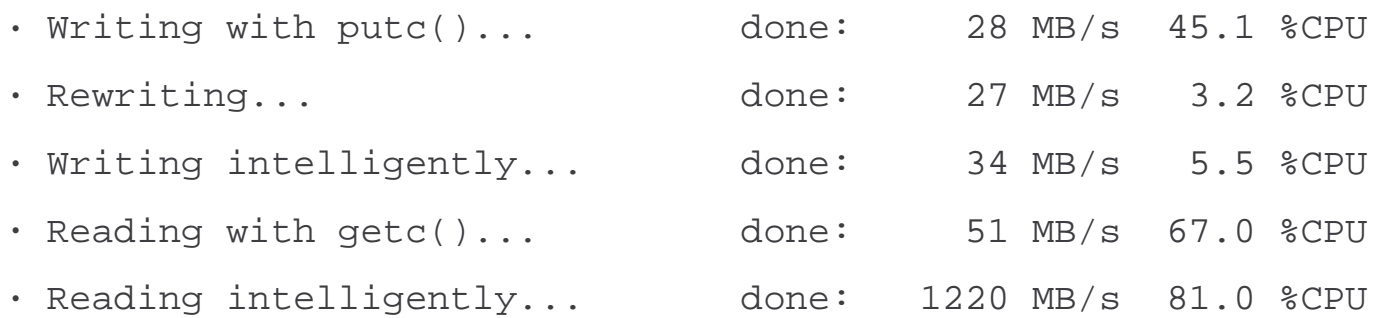

•

# **I/O performance (contd.)**

#### • Bonnie run on virtio:

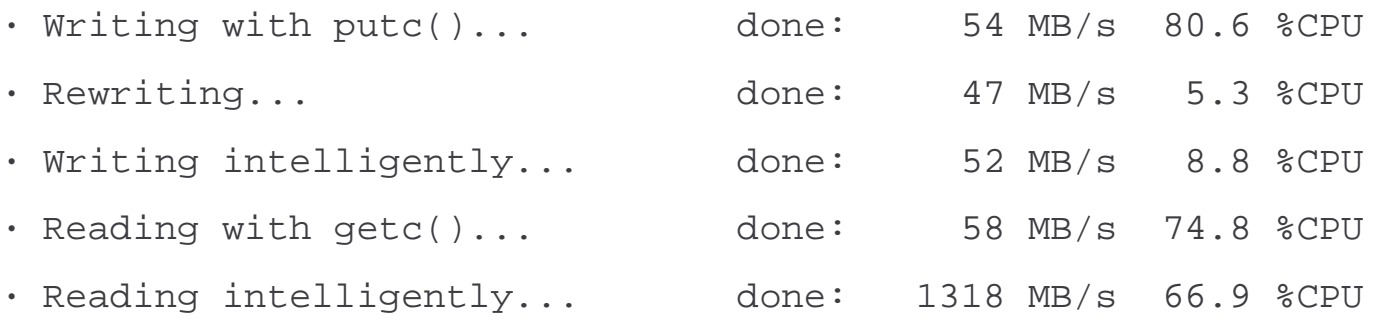

#### • Bonnie run on Megasas:

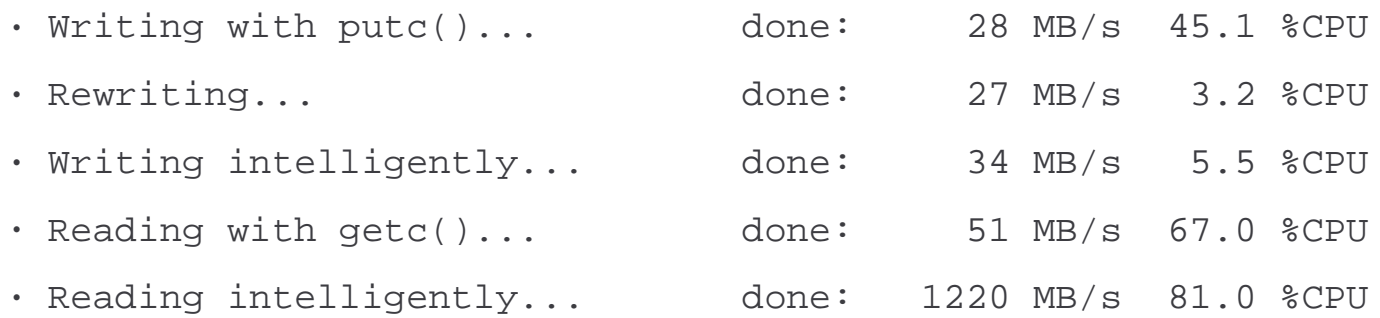

•

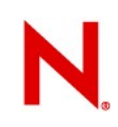

#### **Smartd weirdness**

#### • Log during boot:

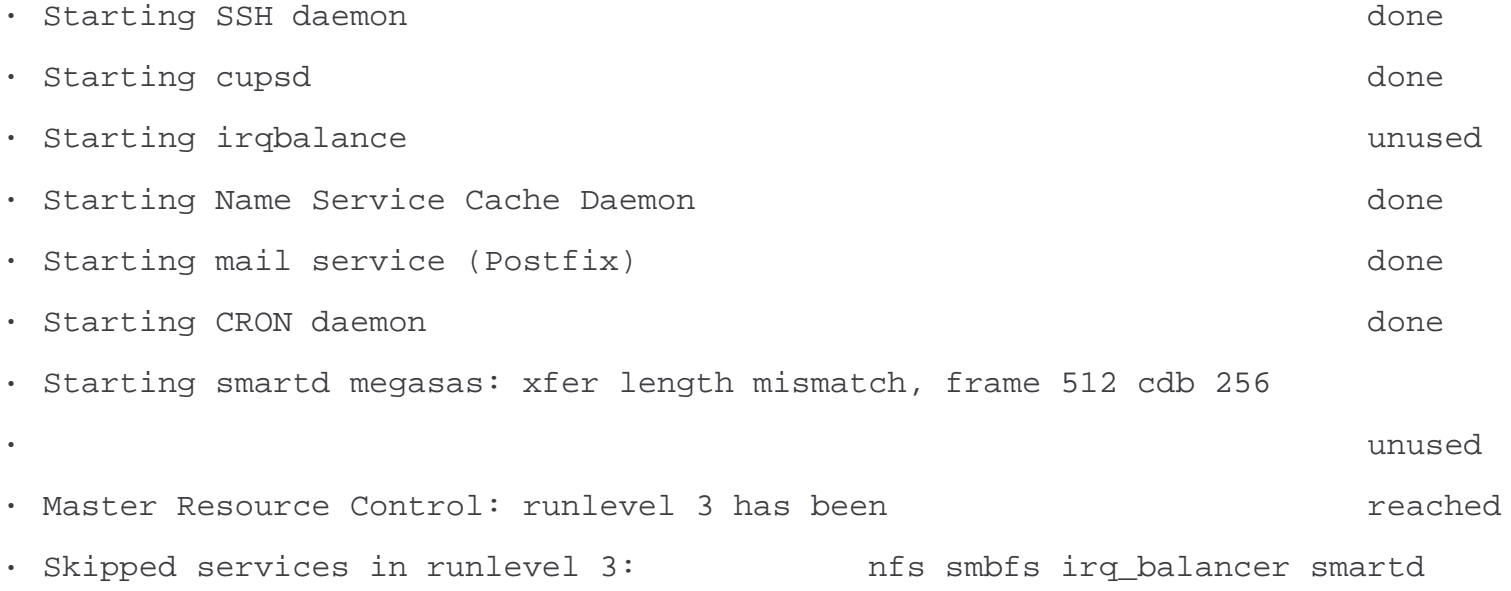

•

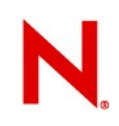

#### **LSI legalese**

- Got in touch with LSI to get legal clearance
- Legal review at LSI
- Rejected in the sense that LSI will not endorse any HBA virtualisation
- "This would allow you to run LSI driver on a non-LSI hardware" ... well, yes ... that was the whole point...
- Discussions ongoing.

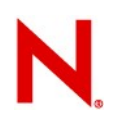

#### **Multipath testing**

- 'Real' SCSI HBA, no problems with multipath setup
- Using LIO-target to emulate disks
- Testing and implementing advanced multipath scenarios:
	- Dynamic ALUA
	- Multipath with Referrals

# **Upstreaming it**

- Fighting with Qemu community
- Main points of contention:
	- SG list mismatch
	- Limited I/O size
- Original LSI HBA emulation transfers data in chunks of 128k, thus allowing for (in theory) unlimited data size
- SGL lists are limited by the hardware / HBA emulation, thus the total I/O size is limited, too.
- But the OS will only allow I/O which matches to hardware limits, hence quite a pointless argument

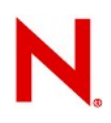

# **Next try: Updating existing stack**

- Rearrange patchset to send 'real' enhancements first
	- Sense code handling
	- INQUIRY fixes
	- Use SCSIRequest directly instead of referencing it via 'tag'
	- Add possibility to pass in SG Lists
	- Rewrite megasas emulation to match the updated interface
- Leaving existing drivers intact, thus objections should be resolved
- Sending it upstream shortly

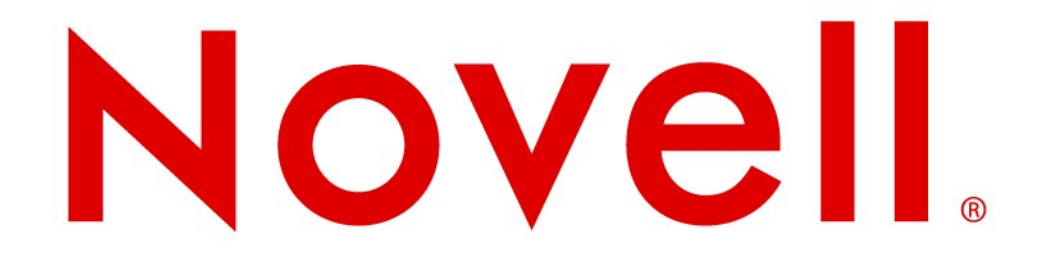

#### **Unpublished Work of Novell, Inc. All Rights Reserved.**

This work is an unpublished work and contains confidential, proprietary, and trade secret information of Novell, Inc. Access to this work is restricted to Novell employees who have a need to know to perform tasks within the scope of their assignments. No part of this work may be practiced, performed, copied, distributed, revised, modified, translated, abridged, condensed, expanded, collected, or adapted without the prior written consent of Novell, Inc. Any use or exploitation of this work without authorization could subject the perpetrator to criminal and civil liability.

#### **General Disclaimer**

This document is not to be construed as a promise by any participating company to develop, deliver, or market a product. It is not a commitment to deliver any material, code, or functionality, and should not be relied upon in making purchasing decisions. Novell, Inc. makes no representations or warranties with respect to the contents of this document, and specifically disclaims any express or implied warranties of merchantability or fitness for any particular purpose. The development, release, and timing of features or functionality described for Novell products remains at the sole discretion of Novell. Further, Novell, Inc. reserves the right to revise this document and to make changes to its content, at any time, without obligation to notify any person or entity of such revisions or changes. All Novell marks referenced in this presentation are trademarks or registered trademarks of Novell, Inc. in the United States and other countries. All third-party trademarks are the property of their respective owners.

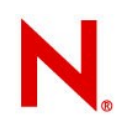

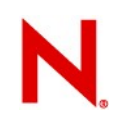

#### **Color Palette**

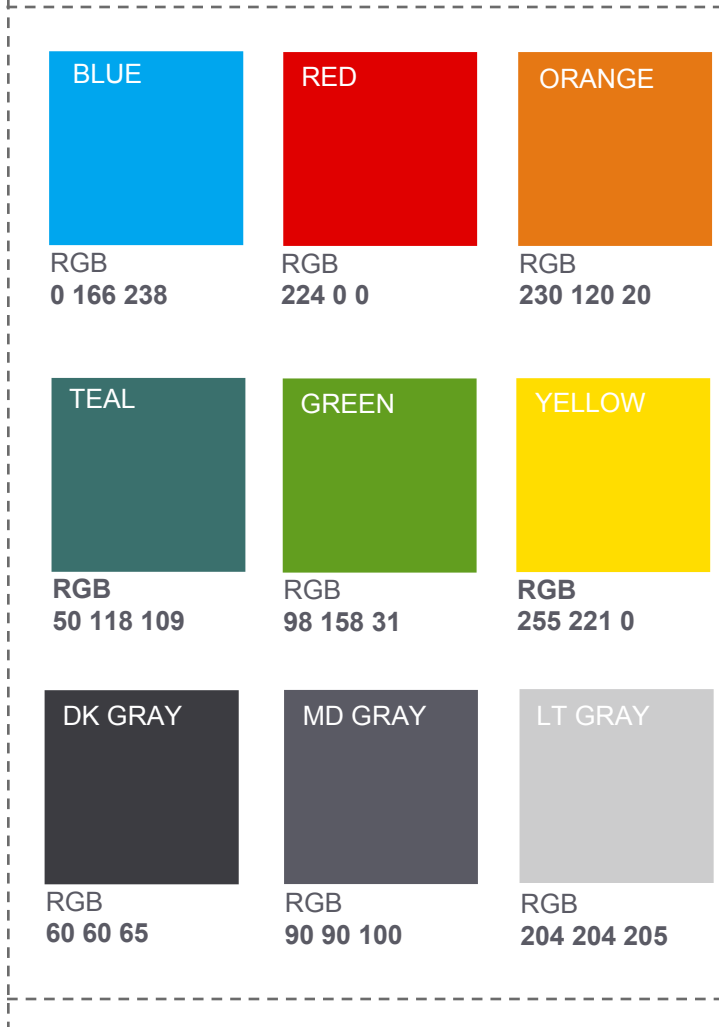

#### **Note:**

The gray dotted-line box represents the margins or "working area" into which all text and most graphics and diagrams should conform.

#### **How to Add Novell Colors to Your OpenOffice Color Palette:**

- 1. Go to the "**Tools**" menu
- 2. Select "**Options**"
- 3. Expand "**OpenOffice.org**"
- 4. Select "**Colors**"
- 5. Delete existing colors (one-by-one)
- 6. Add Novell Colors by giving them a name and entering
- RGB values
- 7. Click "**OK**"

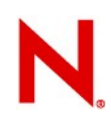

### **Graphics & Typeface**

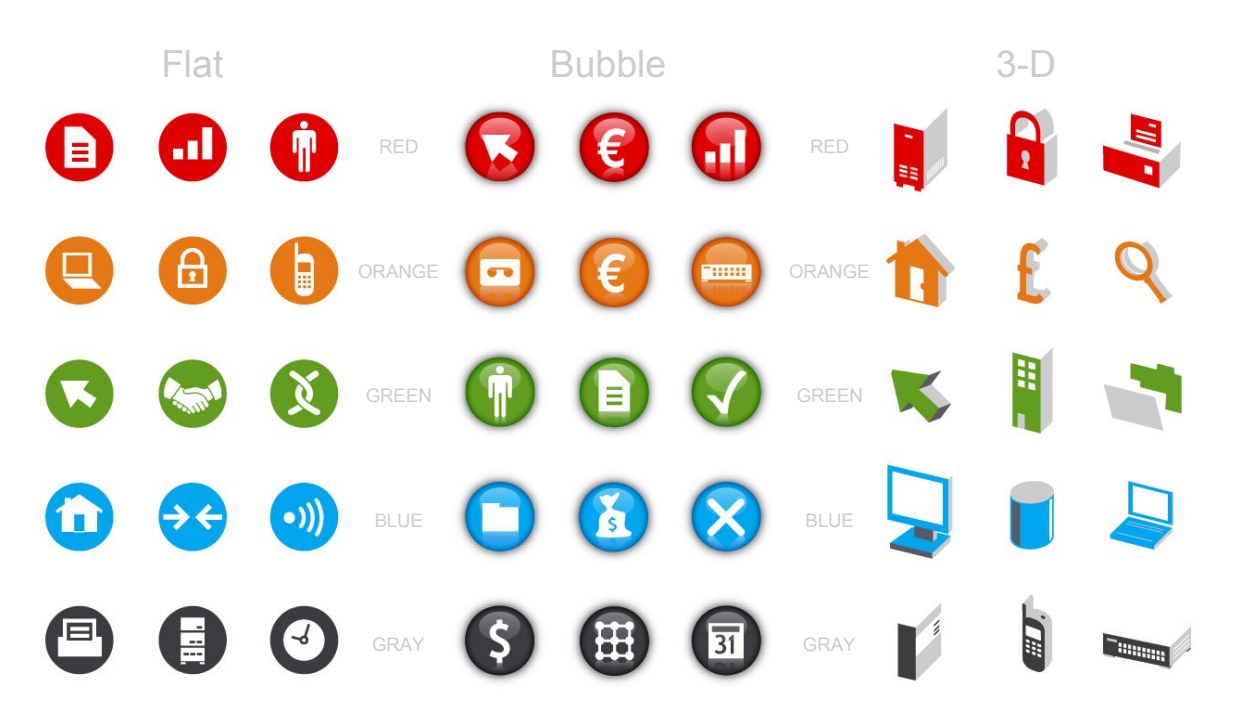

#### Download Icon Library at: http://innerweb.novell.com/brandguide

#### **How to Add Novell Icons to OpenOffice Gallery:**

- 1. Go to the "**Tools**" menu
- 2. Select "**Gallery**"
- 3. In the Gallery window select "**New Theme...**"
- 4. With the "**General**" tab active name your new theme (ie.Red flat)
- 5. Select the "**Files**" tab.
- 6. Select "**Find Files...**"
- 7. Find the downloaded folder containing the icons named and click "**Select**"
- 8. Select "**Add All**" and then "**OK**"
- 9. Repeat for all icon groups

#### **Note:**

**Icons/Lines**: This presentation refresh simplifies the current template and pushes focus on the content being presented. The icon library will continue to be utilized, but a refresh will be noticeable with the addition of the "Bubble" set of icons, and a subtle color shift. These icons are created to provide a professional, consistent look. When these icons are used sparingly, and in direct relation to the content on the slides, our presentations will communicate and work more effectively.

**Typeface**: Arial has been selected as the new typeface for all Novell communications. The following were considered.

1. Our typeface needs to be designed to carry information quickly to the reader.

2. It needs to be usable for Novell employees in company correspondence and presentations, as well as for outside vendors for marketing and promotion.

3. It needs to easily function on the Linux, Windows and Macintosh platforms.

4. And finally, Arial was created for these exact purposes.